**SG Digital** Kit Permulaan di Fave

## fave

## **TAHUKAH ANDA?**

Nikmati pembayaran tanpa tunai di lebih daripada 14,000 rakan kongsi FavePay di seluruh Singapura dan dapatkan pulangan tunai sehingga 20% setiap kali!

## **LANGKAH 1 Pasang Aplikasi Fave di telefon bimbit anda**

Sila ke **Apple App Store A** atau **Google Play Store 2** untuk muat turun **Aplikasi Fave** dan lancarkan aplikasi tersebut.

**!**

- **1.** Untuk pengguna iOS, ketik '**Get**' (dapatkan) untuk muat turun aplikasi.
- **2.** Untuk pengguna Android, ketik '**Install**' (pasang) untuk muat turun aplikasi.

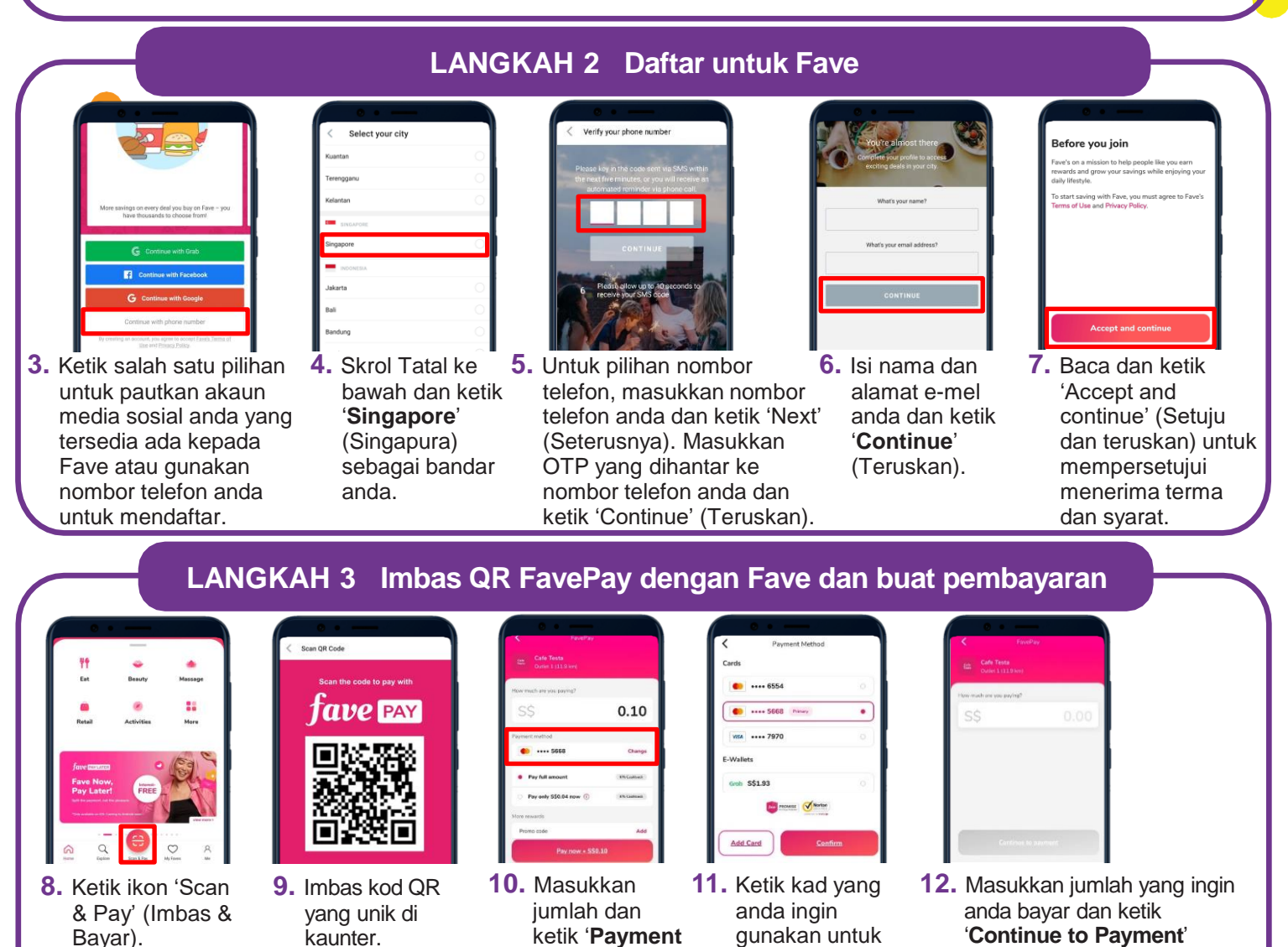

## **Petua keselamatan siber** *(Penghargaan: CSA Singapura / GoSafeOnline)* • Jangan sekali-kali dedahkan OTP anda kepada sesiapa sahaja atau laman web yang tidak dikenali. • Jangan dedahkan maklumat peribadi, kewangan atau kad kredit kepada laman web yang tidak berapa dikenali atau yang mencurigakan.

**method**' (Cara pembayaran).

• Semak butiran pembayaran untuk memastikan bahawa nama pedagang dan jumlah pembayaran adalah betul sebelum pembayaran.

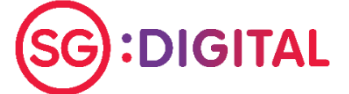

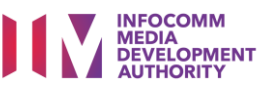

pembayaran atau ketik GrabPay.

(Teruskan ke Pembayaran) untuk membuat pembayaran.